# **como fazer multipla pixbet**

- 1. como fazer multipla pixbet
- 2. como fazer multipla pixbet :globalbets site
- 3. como fazer multipla pixbet :roletinha jogar

### **como fazer multipla pixbet**

#### Resumo:

**como fazer multipla pixbet : Bem-vindo ao mundo eletrizante de mka.arq.br! Registre-se agora e ganhe um bônus emocionante para começar a ganhar!**  contente:

Uma maneira comum é para todos os mas nenhum jogador a dobrar e deixando O jogar te comoo vencedor sem uma confronto; No entantos se houvera dois ou mais jogadores ntes no Jogo depois que todas as rodadas das aposta ), Seu jogos acabará na confrontos! Como termina do torneiode ppôquer da Houston Hamdem Game... A- Se ele terminou res podem sempre recomprar se perderem as fichas, mas os participantes geralmente

#### **como fazer multipla pixbet**

#### **O que é o Dutching e por que deve importar-lhe?**

O Dutching é uma estratégia de aposta envolvendo duas ou mais seleções na mesma competição. A ideia por trás do Dutchsing é selecionar equipas nas quais se acredita que manterão a folha limpa, a fim de identificar possíveis resultados como 2-0, 3-0 ou 4-0. Este método permite aos apostadores distribuírem as apostas em como fazer multipla pixbet seleções específicas, maximizando assim os retornos potenciais.

#### **Como realizar o cálculo de Dutching: um passo a passo**

Quando se aplica a estratégia de Dutching a partidas de futebol, é necessário selecionar três ou quatro equipas com boas perspectivas de vitória, com base em como fazer multipla pixbet estatísticas e pesquisa adequadas. Em seguida, é preciso selecionar uma variedade de pontuações finais para cada equipe, e calcular as apostas de acordo.

Por exemplo, se tiver três seleções, terá de multiplicar 3 por 3 para obter a dupla (ou seja, 9). Suponha queira fazer uma aposta de 10 euros em como fazer multipla pixbet três seleções diferentes, com probabilidades decimais de 2, 3 e 4, respectivamente. O cálculo seria o seguinte:

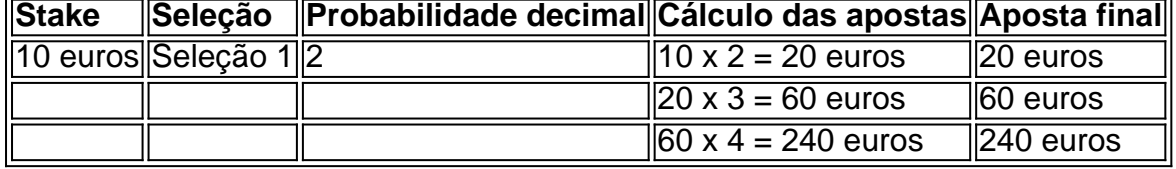

Dessa forma, a aposta total seria de 240 euros entre as três seleções.

#### **Reduzir o stake de apostas igualmente distribuídas**

Se preferir, pode distribuir a como fazer multipla pixbet aposta em como fazer multipla pixbet partes iguais entre os eventos, garantindo um lucro semelhante em como fazer multipla pixbet cada caso. Este método exige que diminua a aposta em como fazer multipla pixbet eventos com probabilidades decimais mais altas, ajustando assim os rendimentos possíveis. Por exemplo, mantendo o mesmo stake de 10 euros:

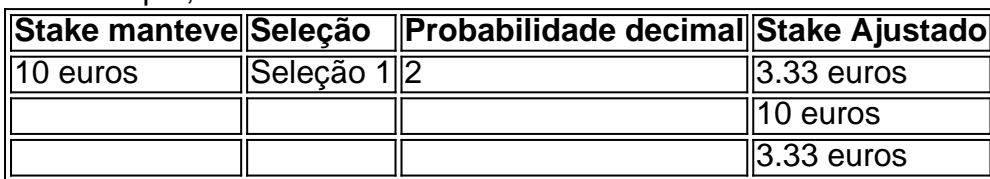

Dessa forma,

a distribuição da aposta éequilibradaentre as opções, minimizando o risco e garantindo um lucroparecidopara cada resultado.

#### **Quando usar Dutching: situações ideais**

A estratégia de Dutching pode ser benéfica em como fazer multipla pixbet várias situações, principalmente para aproveitar as divergências nas linhas de apostas entre as casas de aposta a online. Isto pode resultar em como fazer multipla pixbet apostas lucrativas se formular adequadamente.

#### **Conclusão**

Quando adequadamente implementado e acompanhado por pesquisas extensas e análise de dados,pode ser uma estratégia lucrativa de apostas esportivas. O método permite às pessoas ajustar as apostas para equipas específicas na esperança de retornos superiores, apostando nas melhores oportunidades.

#### **Perguntas frequentes**

#### **O Dutching é legal?**

Sim,os sistemas de apostas esportivas, incluindo o Dutching, são legais em como fazer multipla pixbet muitos países, incluindo Portugal. No entanto, é importante estar ciente das leis e regulamentos locais antes de participar em como fazer multipla pixbet qualquer forma de jogo.

### **como fazer multipla pixbet :globalbets site**

### **Casino da Sorte: O Mundo dos Jogos de Azar Online no Brasil**

No Brasil, o mundo dos jogos de azar online tem crescido exponencialmente. e um desses sites que está se destacando éo Casino da Sorte! Com uma interface amigável com toda variedadede Jogos; O Café Da Pare constitui A escolha perfeita para aqueles não desejam experimentara emoção aos jogo do na sorte Online em como fazer multipla pixbet um ambiente seguro E confiável.

Uma das vantagens de se jogar no Casino da Sorte é a variedadede opções e pagamento disponíveis. Além as tradicionais cartões, crédito ou débito com o Banks sortee também oferece possibilidades para pagar em como fazer multipla pixbet moedas digitais – comoo Bitcoin). Isso significa que os jogadores podem escolher uma forma do pago quando melhor lhe- convier - sem Se preocupar Com taxas nem limites por depósito desnecesSários.

Mas o que realmente faz do Casino da Sorte se destacar são os jogos em como fazer multipla pixbet si. Com uma ampla variedade de opções, incluindo slotes e blackjack a roleta ou{sp] poker; há algo para todos seus gostosa mas habilidades! Além disso também no Café na Sação oferece

versões Demo dos Jogos - O Que permiteque Os jogadores experimentem nos jogo antesde jogar com dinheiro real? Isso é especialmente útil contra aqueles não estão aprendendo as regrasou simplesmente precisarem " divertir sem risco.

Outra vantagem do Casino da Sorte é o seu compromisso com a segurança eaequidade. O site está licenciado, regulamentado por autoridades respeitadas -o que garante de todos os jogos sejam justos E aleatório ". Além disso também no PlayStation na sorteTE utiliza tecnologiade criptografia avançada para proteger as informações pessoais ou financeiras dos jogadores – isso significa: Os jogador podem se sentir à vontade ao jogar No site.

Em resumo, se você está procurando uma experiência de jogo do azar online emocionante e segura no Brasil. o Casino da Sorte é A escolha perfeita! Com como fazer multipla pixbet variedade que opções para pagamentos Uma ampla gamade jogos E um compromisso coma segurançae à quidade - É fácil ver por porque O Café na Parção tem Se tornando numa opção tão popular entre os jogadores-A sorte Online No Brasil.

chamados de Paciência. Tal como os demais jogos desse grupo, está pensado para um jogador apenas, mas pode ser adaptado para incluir mais jogadores.

Na como fazer multipla pixbet versão

tradicional, que é também a mais jogada, utiliza dois baralhos de cartas e dois naipes. O número de naipes e de baralhos pode variar segundo o nível de dificuldade que o

### **como fazer multipla pixbet :roletinha jogar**

## **Primeiro-ministro espanhol cancela compromissos públicos para "refletir" sobre a como fazer multipla pixbet liderança**

O primeiro-ministro espanhol, Pedro Sánchez, anunciou às quarta-feira que cancelaria todos os seus compromissos públicos até a próxima semana para "refletir" se deve continuar a liderar o governo, apenas algumas horas depois de um tribunal espanhol ter dito que tinha aberto um inquérito contra a como fazer multipla pixbet mulher.

Sánchez, um socialista, disse na rádio que o tribunal tinha aberto o inquérito contra a como fazer multipla pixbet esposa, Begoña Gómez, "à pedido de uma organização de extrema-direita chamada Manos Limpias (Mãos Limpas) para investigar as supostas acusações de caçador de influência e corrupção nos seus negócios."

Sánchez disse que a como fazer multipla pixbet esposa se defenderia e cooperaria com o sistema judicial. Sánchez disse que a reclamação das Mãos Limpas parecia basear-se como fazer multipla pixbet "supostas informações" publicadas por media digital que ele chamou de "direita e extrema-direita".

Sánchez disse que "precisa parar e refletir" sobre "se devo continuar a liderar o governo" ou renunciar.

 Antes disso, o Gabinete de Imprensa da Superior Tribunal de Justiça de Madrid emitiu uma declaração de duas linhas dizendo que um juiz tinha aberto o inquérito como fazer multipla pixbet 16 de abril contra Begoña Gómez "por suposto caçador de influência e corrupção nos negócios" após receber uma denúncia da organização Mãos Limpas, e que a investigação está sob sigilo. Sánchez, chefe do Partido Socialista Espanhol, lidera um governo de coalizão com uma maioria parlamentar estreita.

### **Resposta da oposição e situação política atual**

Javier Maroto, um líder do principal partido da oposição Partido Popular conservador, disse mais tarde às quarta-feira que, "claro", Sánchez quer continuar como primeiro-ministro e acrescentou

que a como fazer multipla pixbet última ação foi um "evento de pré-campanha."

A região do norte da Espanha, o País Basco, realizou eleições regionais no último domingo como fazer multipla pixbet que o Partido Socialista venceu mais assentos do que os conservadores e também mais do que o partido de extrema-direita Vox.

E uma pesquisa prediz que o Partido Socialista também terá melhores resultados do que os conservadores e a extrema-direita nas eleições regionais no nordeste catalão como fazer multipla pixbet maio por volta de Barcelona.

No entanto, diferentes partidos nacionalistas como fazer multipla pixbet ambas as regiões também têm seguidores numerosos entre os eleitores.

Author: mka.arq.br Subject: como fazer multipla pixbet Keywords: como fazer multipla pixbet Update: 2024/7/23 21:26:32